## **Tirando reyes**

Contribución de Alejandro Deymonnaz

## **Descripción del problema**

Al jugar un partido de truco entre amigos, se deben armar dos equipos. Según la tradición, para armar los equipos se "tiran reyes" antes de empezar a jugar. Este procedimiento consiste en repartir las cartas de una baraja española de **40** cartas, cara hacia arriba para que todos las vean, de a una y en el orden de la ronda hasta que salga un rey (carta con el número **12** de cualquier palo). Cuando un jugador recibe un rey sale de la ronda y no recibe más cartas. Luego se sigue repartiendo las siguientes continuando la ronda donde se encontraba. Cuando **la mitad** de los jugadores hayan recibido una carta con un rey, los dos equipos quedan conformados como los que recibieron un rey y los que no.

Los **n** amigos están numerados de **1** a **n** y comienza la ronda entregando la primer carta del mazo al jugador **1**, luego al **2** y así hasta completar la ronda.

Para poder controlar si los jugadores sortean bien los equipos deberás escribir un programa truco. cpp, truco. c o truco. pas que simule en computadora el sorteo.

## **Datos de entrada**

Se recibe un archivo truco. in del directorio actual, que contiene:

• Primera línea: La cantidad **n** de amigos que se aprestan a jugar ( **n** = **4, 6** u **8** ).

• **40** líneas adicionales, cada una de las cuales describe una carta del mazo con un número separado por un espacio de una letra.

El número está en el rango **1..7** o **10..12**.

La letra puede ser **O**, **C**, **E** o **B**.

## **Datos de salida**

El programa debe generar el archivo truco.out, en el directorio actual con dos líneas:

• La primera línea debe tener el equipo conformado por quienes recibieron los reyes, representados por el número de jugador y en el orden en que recibieron los reyes, separados por un espacio.

• La segunda línea debe tener el equipo conformado por los que no recibieron los reyes, en el orden creciente de la ronda, separados por un espacio.

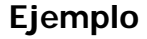

Si el archivo truco. i n contiene:

6 3 C 5 B 1 C 4 C 12 E 6 C 12 B 10 O 10 E 2 O 7 B 4 E 7 O 1 B 4 O  $1 \Omega$ 4 B 11 E 6 O 2 C 10 C 5 O 11 O 3 O 6 E 12 C 12 O 7 C 3 E 2 E 5 E 1 E 3 B 7 E 10 B 11 B 11 C 6 B 5 C 2 B

El archivo truco. out debe contener

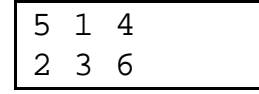